Tu Skyline - 20240301\_Amyloid\_DIA\_03.sky \*

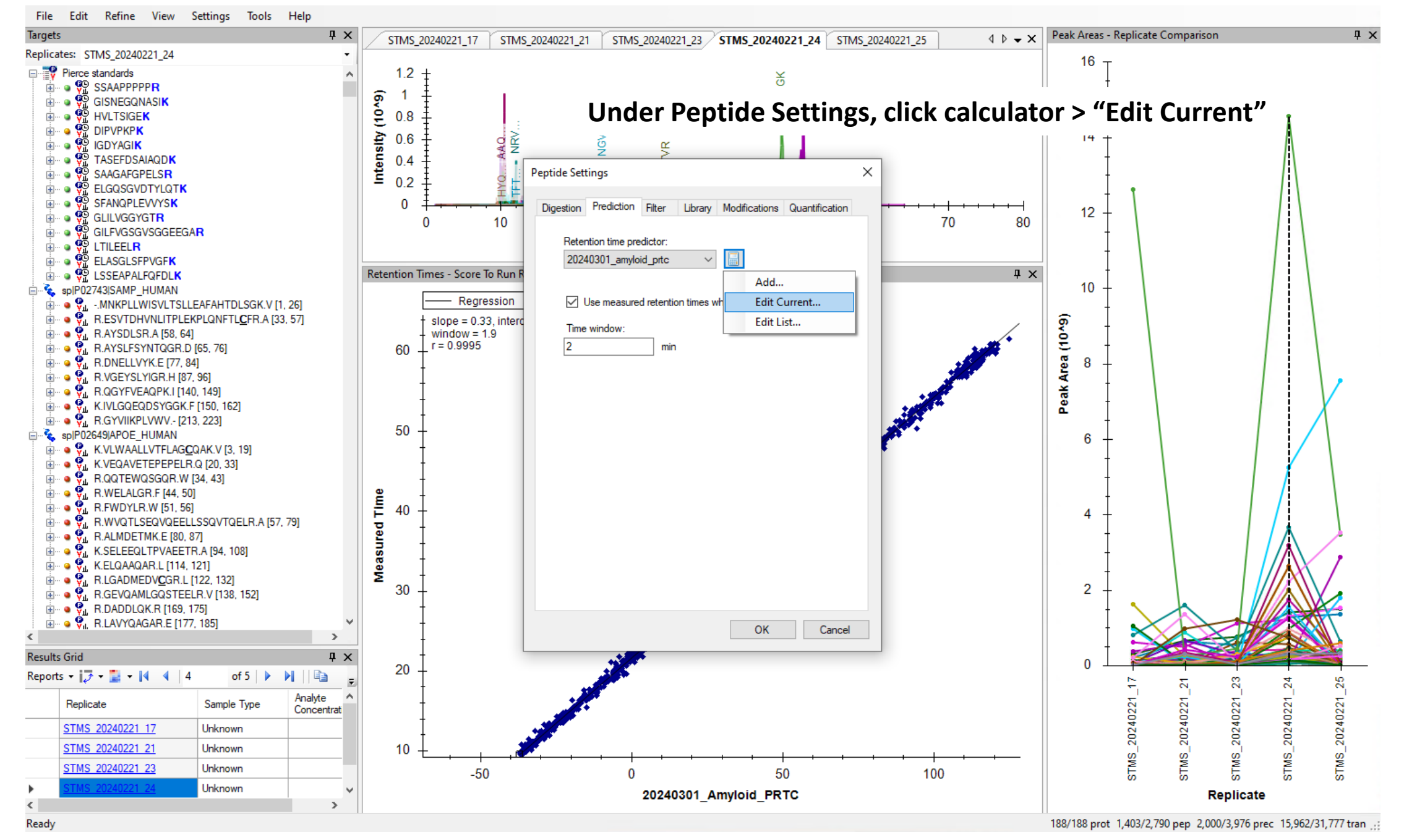

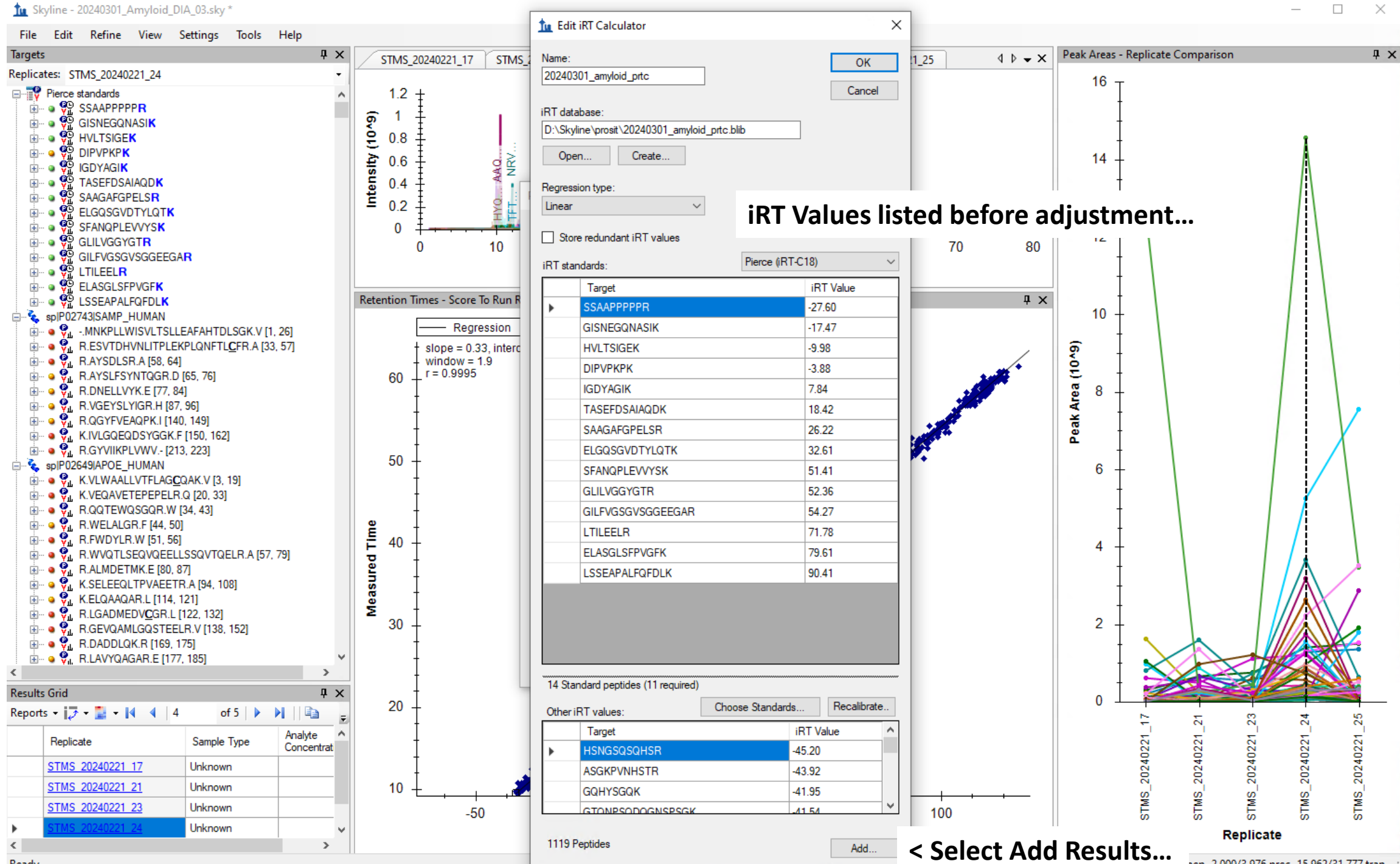

<sup>... 2,000/3,976</sup> prec 15,962/31,777 tran

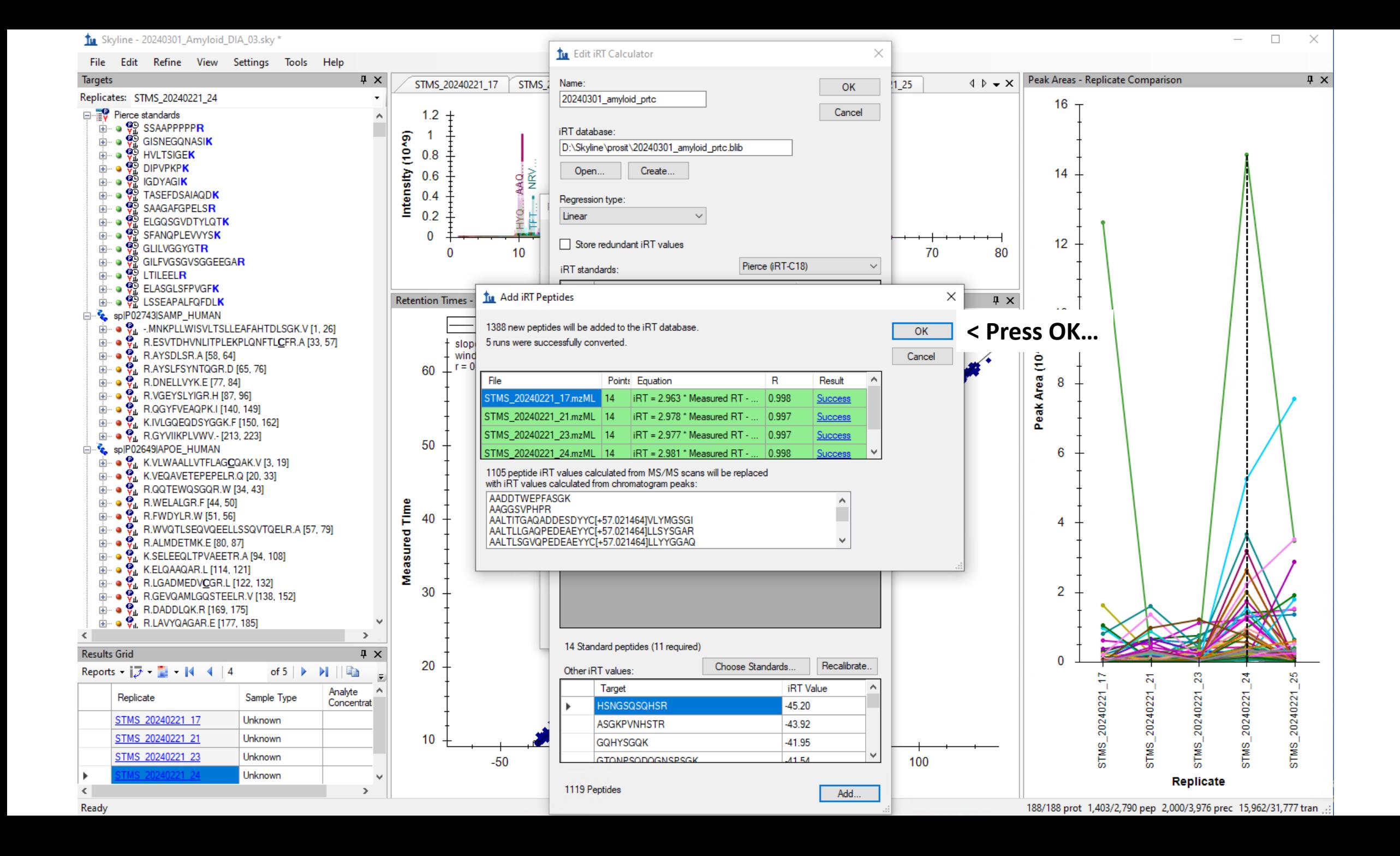

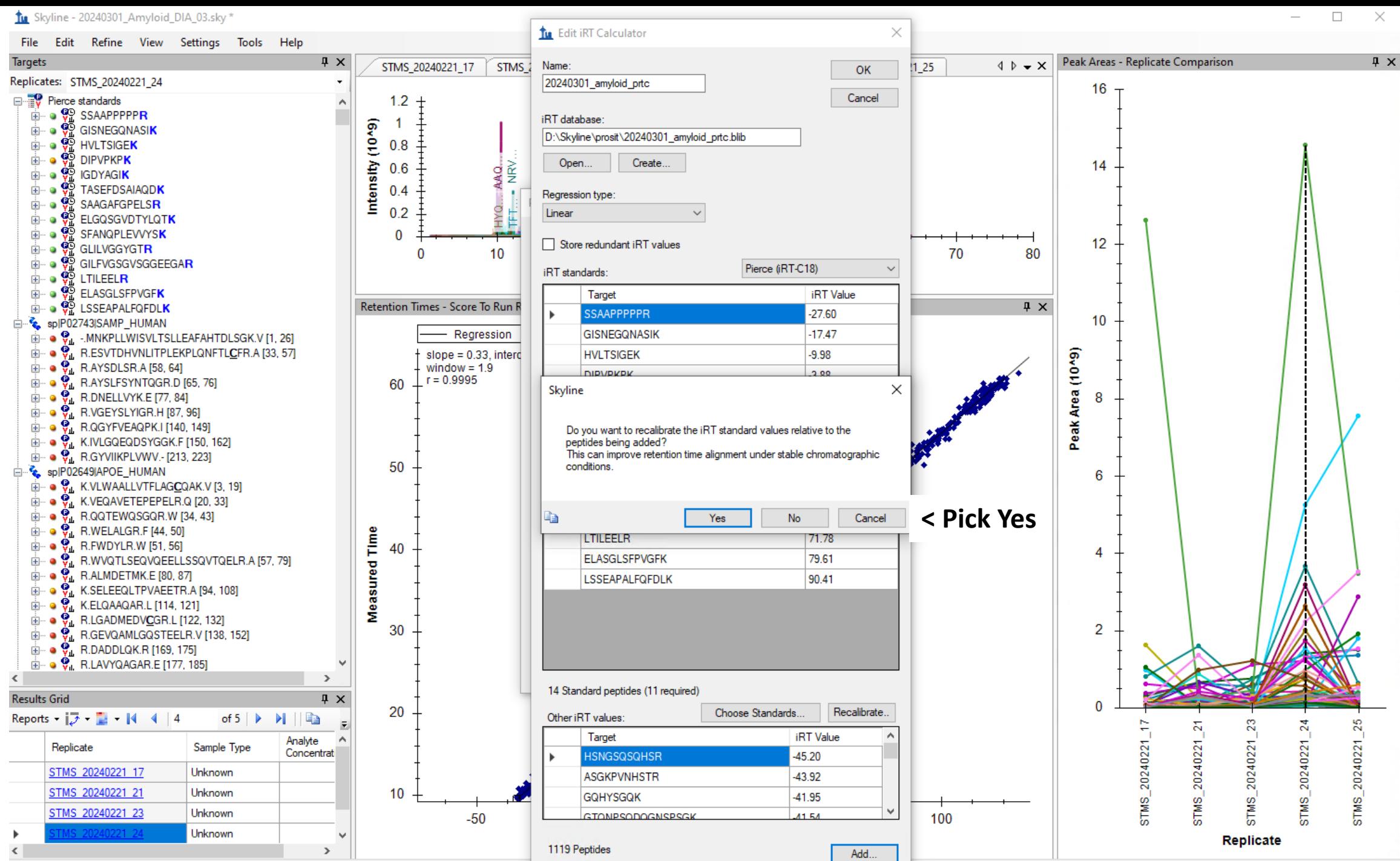

188/188 prot 1,403/2,790 pep 2,000/3,976 prec 15,962/31,777 tran

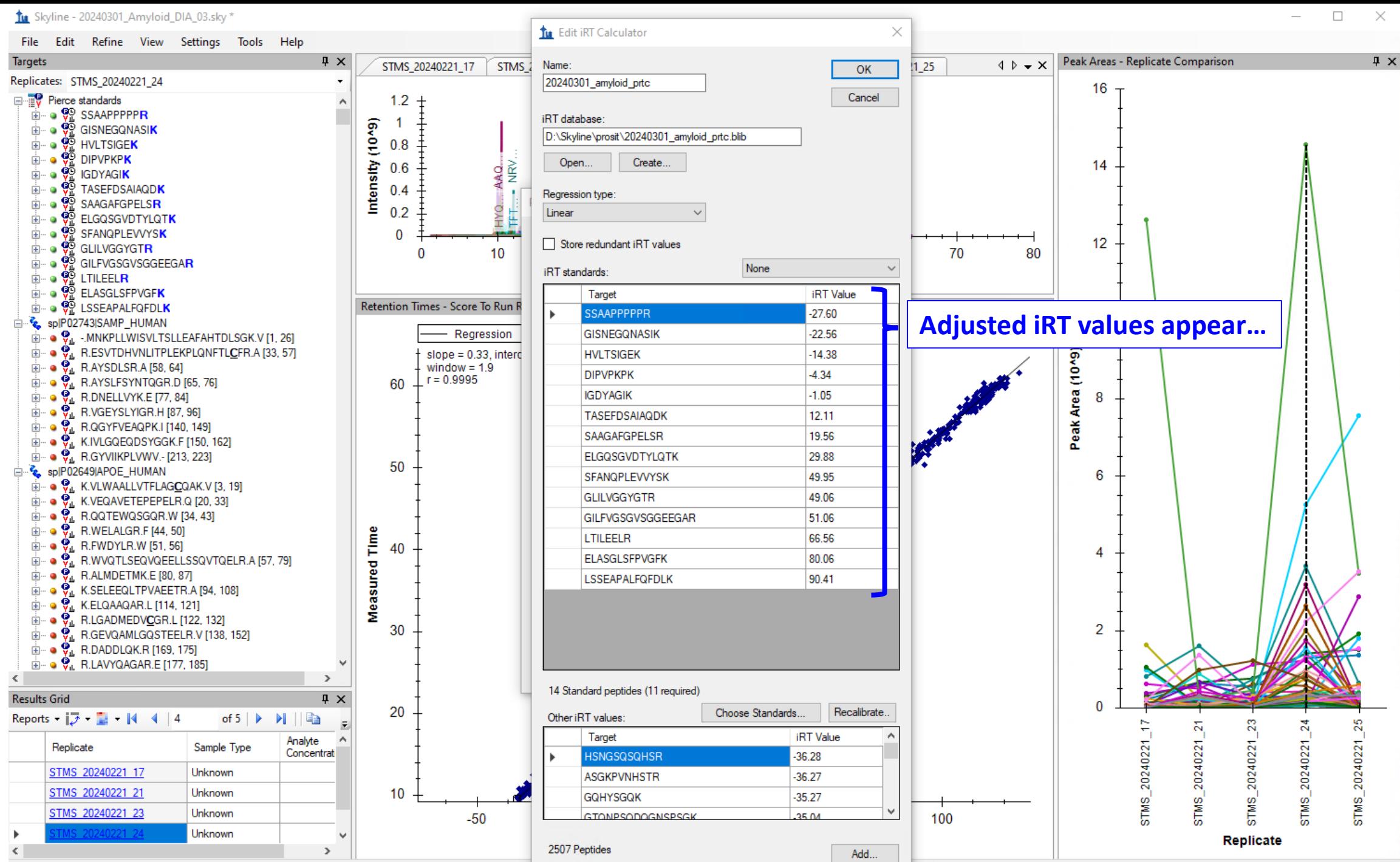

188/188 prot 1,403/2,790 pep 2,000/3,976 prec 15,962/31,777 tran

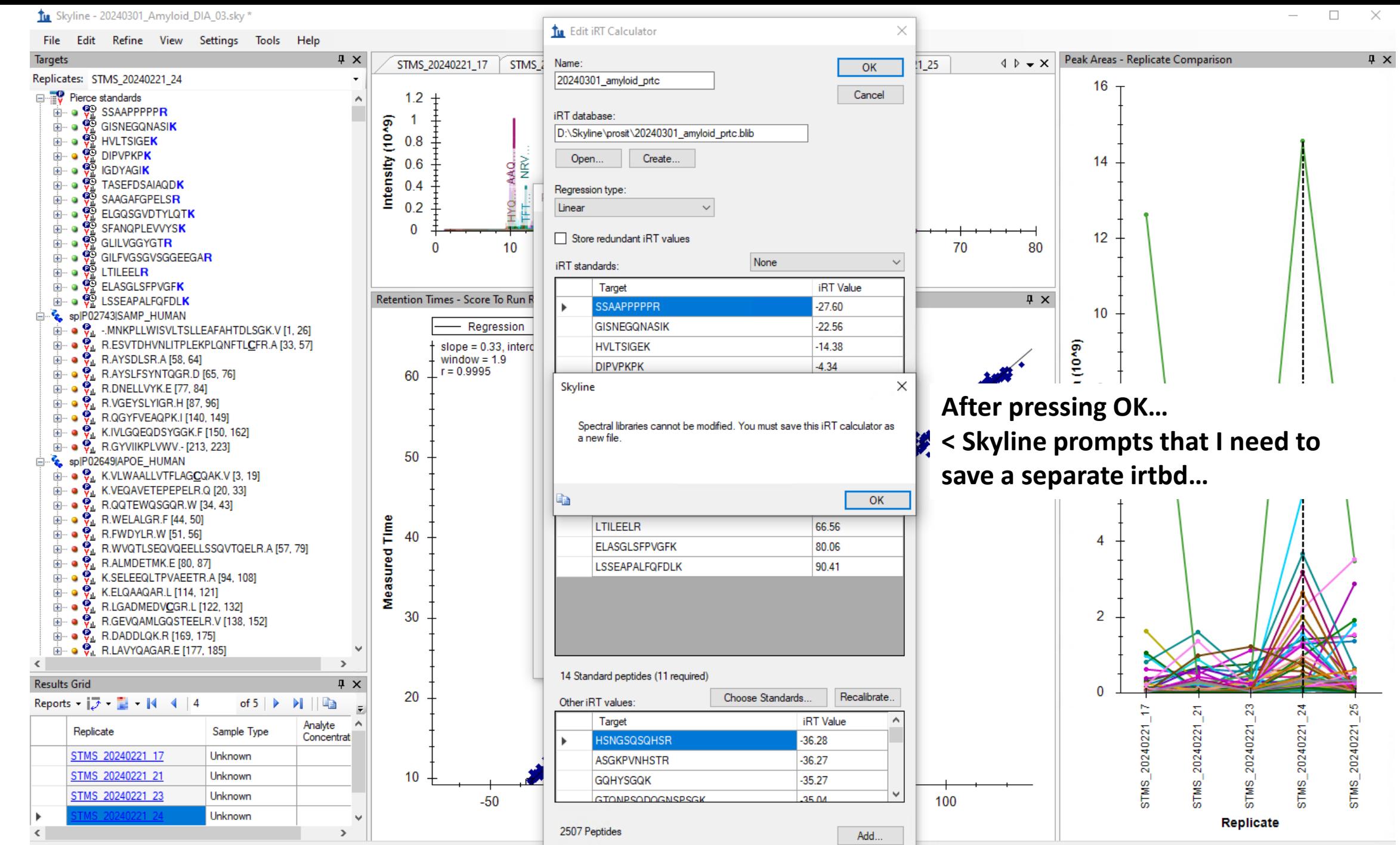

<sup>188/188</sup> prot 1,403/2,790 pep 2,000/3,976 prec 15,962/31,777 tran

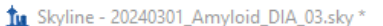

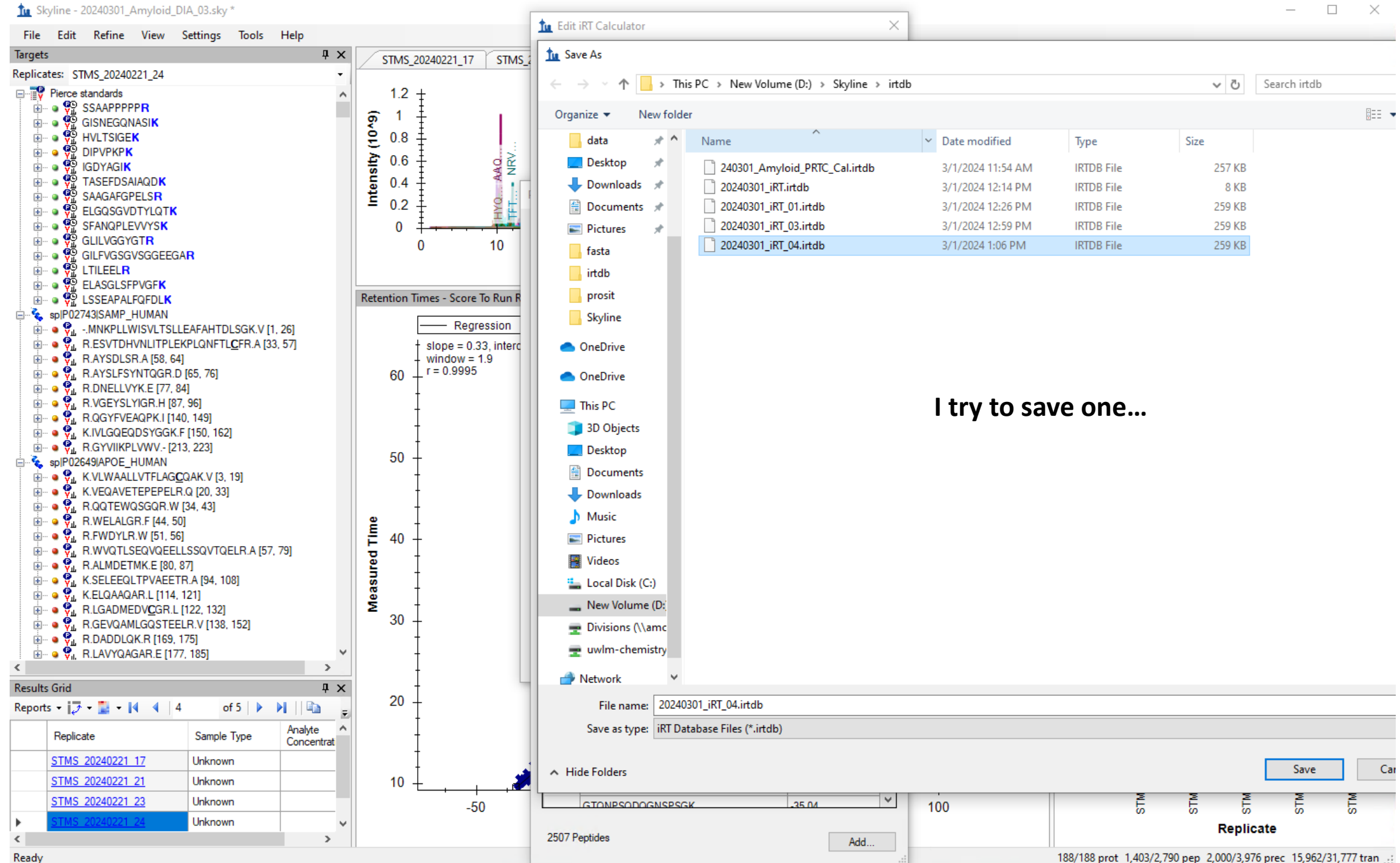

Tu Skyline - 20240301\_Amyloid\_DIA\_03.sky \*

File Edit Refine View Settings Tools Help

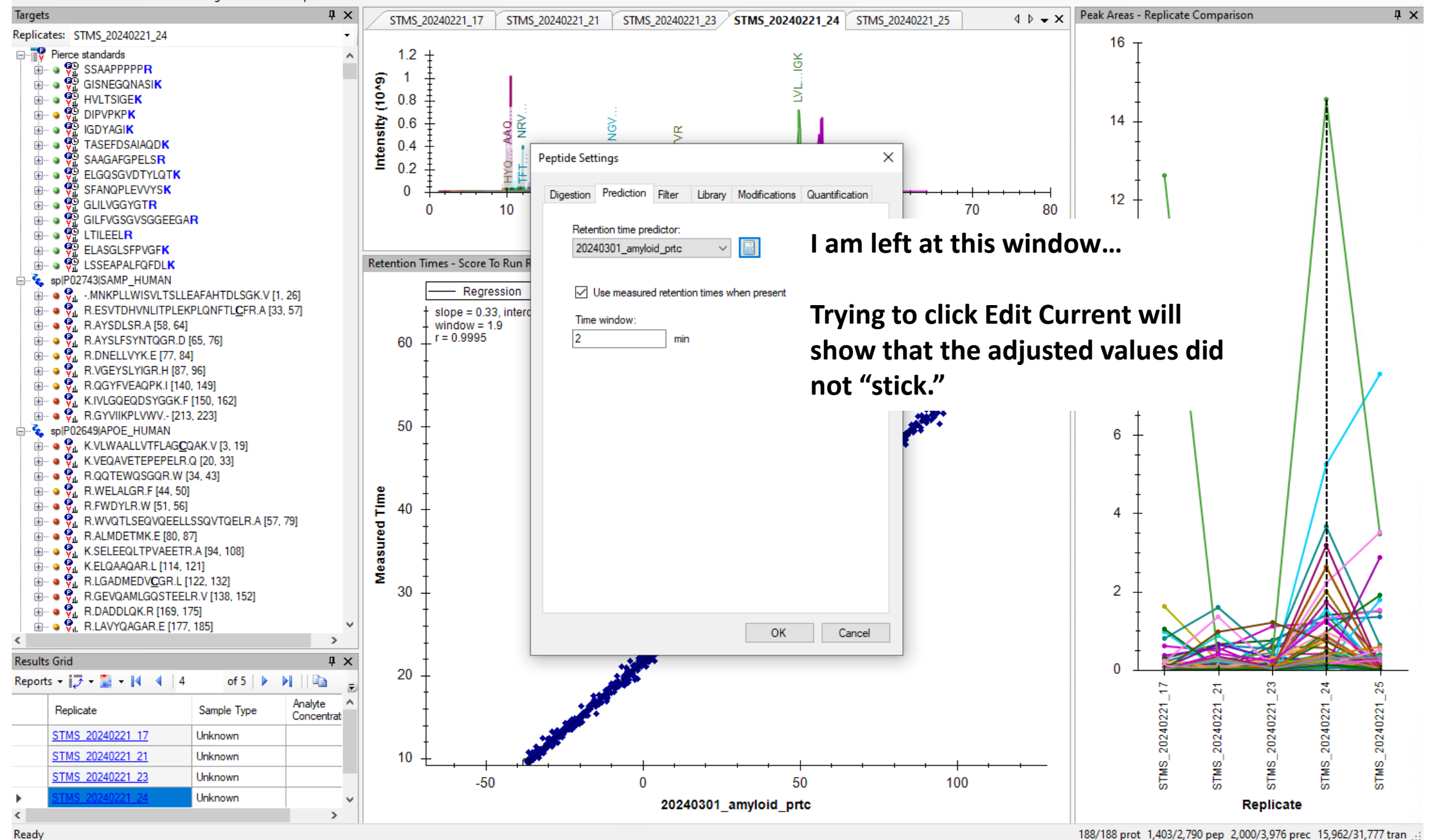

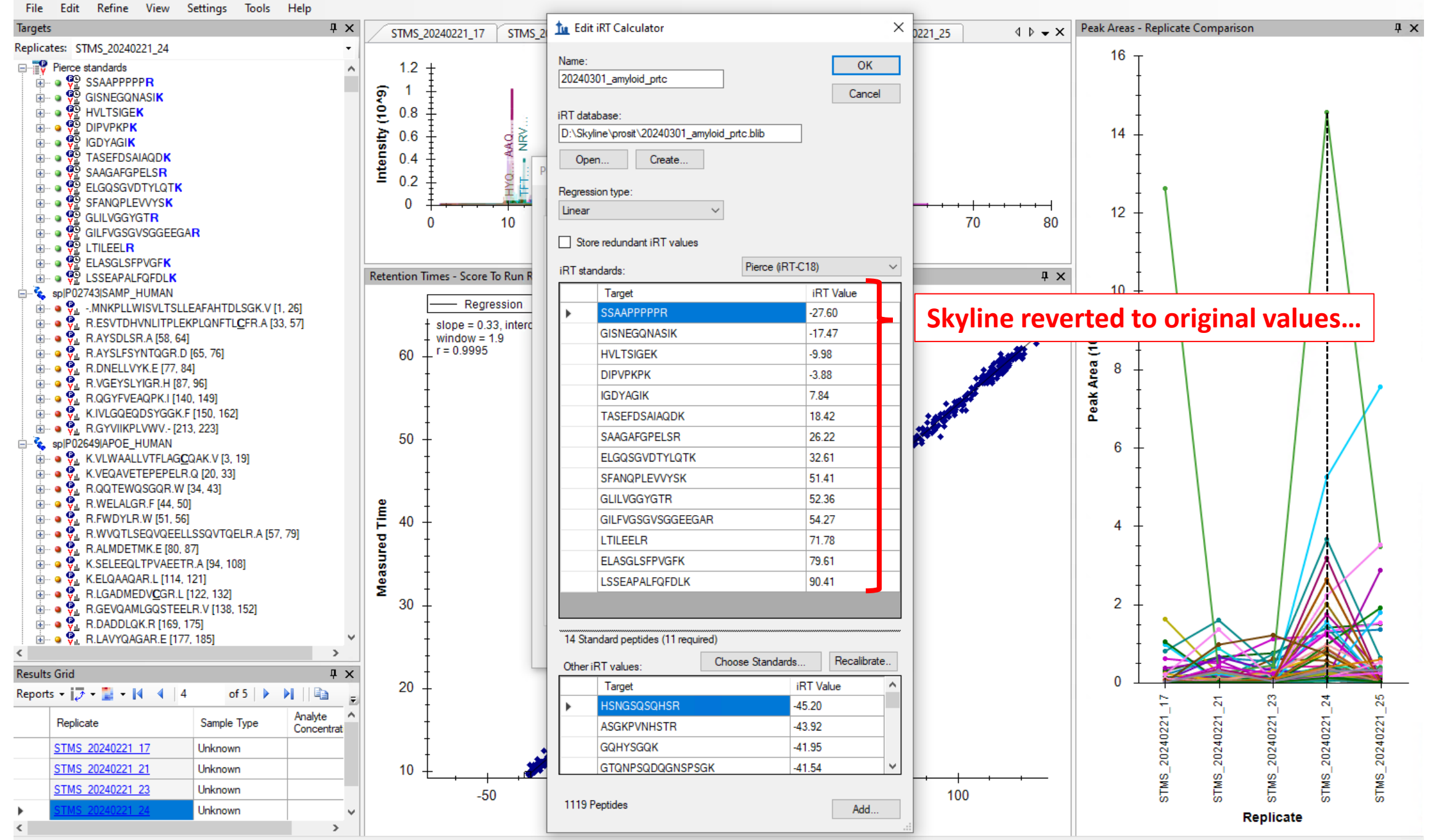

188/188 prot 1,403/2,790 pep 2,000/3,976 prec 15,962/31,777 tran ...